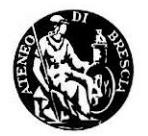

ATENEO DI BRESCIA Accademia di Scienze Lettere e Arti

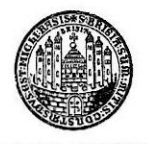

**FONDAZIONE** CIVILTÀ BRESCIANA

## PREMIO DELLA BRESCIANITÀ Santi Faustino e Giovita

# 2017

Giovanni Bazoli Giovanna Giordani Francesco Medici

A cura di Massimo Tedeschi

Palazzo Tosio Via Tosio, 12 15 febbraio 2017

Fotografie: New Eden Group

GEROLDI - BRESCIA - 2017

## TRADIZIONE CHE SI RINNOVA

L'Ateneo di Brescia, Accademia di Scienze Lettere e Arti, in collaborazione con la Fondazione Civiltà Bresciana, promuove per il quindicesimo anno il Premio della Brescianità. Ideato nel 1977 dal sindaco Bruno Boni e da Giuseppe Inselvini, è annualmente celebrato il 15 febbraio, in occasione della festa dei santi patroni Faustino e Giovita.

Il premio ha lo scopo di «individuare, incoraggiare, onorare i bresciani di origine e di elezione che, attraverso il lavoro, le iniziative e le opere, in tutti i settori della vita e in ogni categoria – conforme la concretezza e la forza del carattere – hanno dato lustro alla città di Brescia e di essa meritatamente per prestigio si sono resi ambasciatori in Italia e nel mondo, nell'esercizio della promozione sociale e in pratica » nella crescita civile».

Nel corso di questa lunga e consolidata tradizione quest'anno i riconoscimenti vanno a Giovanni Bazoli, uomo di diritto, di finanza, di cultura, artefice della maggiore banca nazionale, protagonista della vita economica e civile italiana; Giovanna Giordani, esponente del volontariato sociale, fondatrice di cooperative, amministratore pubblico, ideatrice di modalità innovative nel prendersi cura delle persone più fragili; Francesco Medici, scultore, incisore, orafo e medaglista, artista che ha portato a livelli eccelsi l'uso creativo delle pietre e dei metalli.

Tre nomi che entrano a pieno diritto nella galleria del Premio della Brescianità, dando a essa ulteriore lustro, valore, significato.

Il Presidente dell'Ateneo Sergio Onger

Il Presidente di Civiltà Bresciana Antonio Fappani

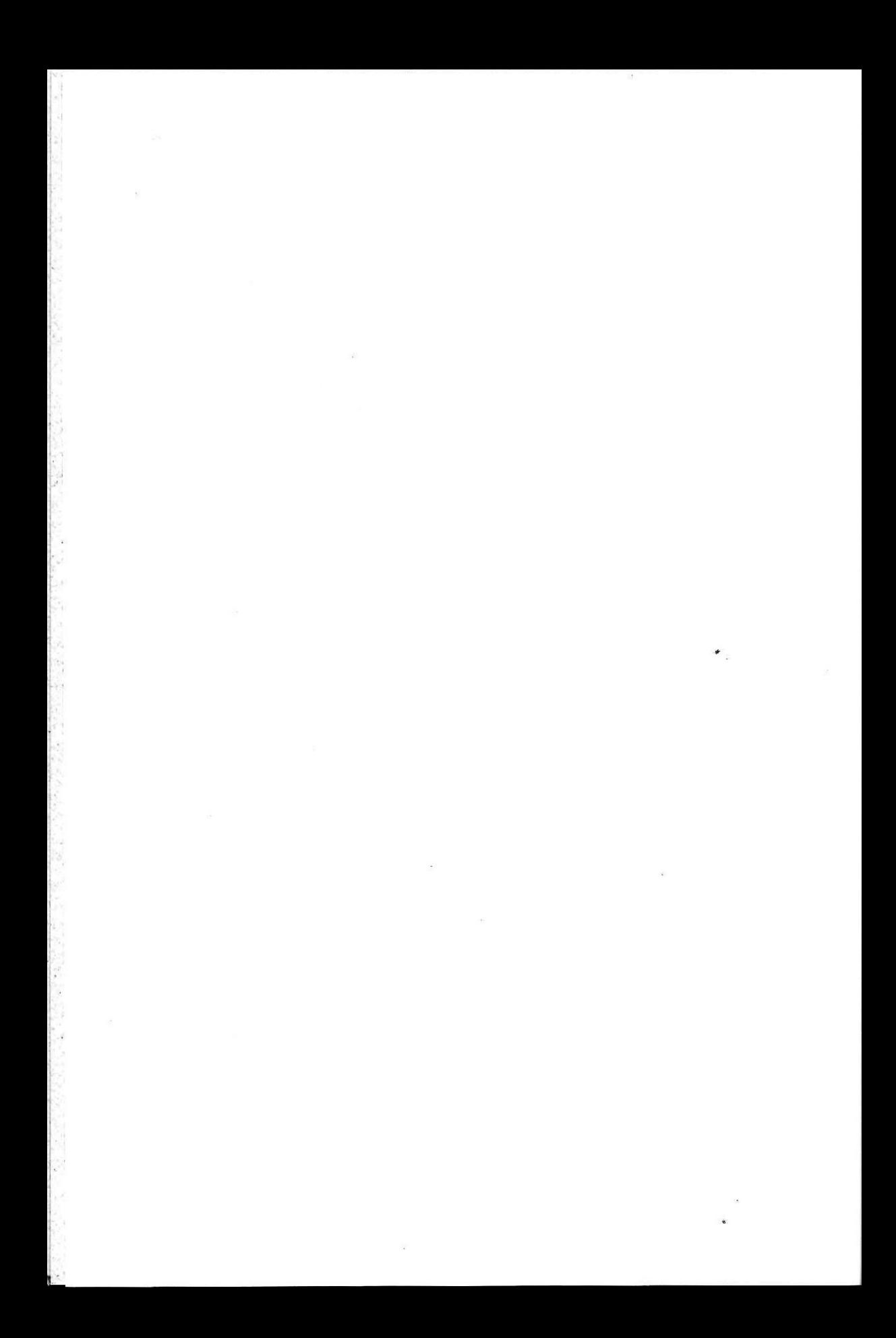

## ALBO D'ORO DELLA BRESCIANITÀ 1977-2016

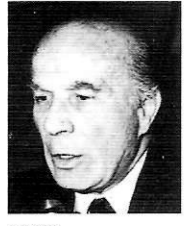

1977 **GUIDO CARLI** Economista di fama mondiale.

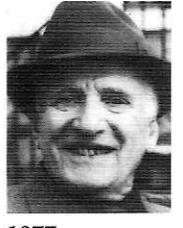

1977 **GIUSEPPE MORANDI** Primo vincitore della Mille Miglia.

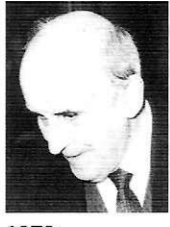

1978 **ANGELO FERRETTI-TORRICELLI** Maestro di vita, illustre cultore di scienza, scrittore, compilatore degli Indici delle opere di Alessandro Volta.

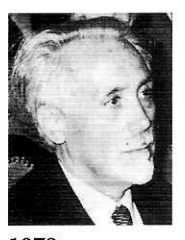

1979 MARIO PAVAN Entomologo insigne, difensore della natura nel culto della sua integrità, a salvaguardia dell'uomo.

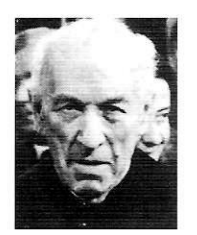

1980 LUIGI FOSSATI Indagatore di storia patria, maestro probissimo alle generazioni.

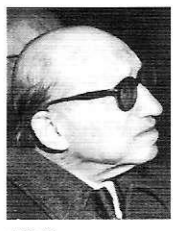

1979 BORTOLO RAMPINELLI Esempio illustre nella pubblica amministrazione di concretezza illuminata alle prospere sorti della provincia operosa.

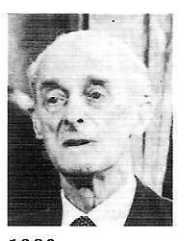

1980 PIERO BORDONI Medico-chirurgo di popolare generosità, cittadino emerito.

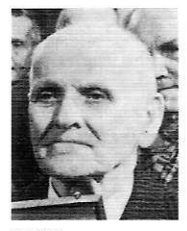

1980 FELICE VISCHIONI Combattente per la libertà, fervente propugnatore di giustizia sociale.

1981-1983 **NON ASSEGNATA** 

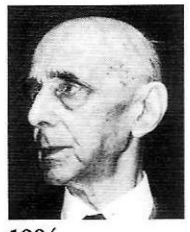

1984 LUDOVICO MONTINI Un uomo della nostra terra proteso nell'impegno sociale per la riabilitazione dei popoli.

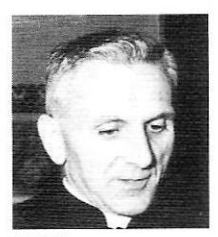

1986 ANGELO PIETROBELLI Amico dell'uomo nel profondo senso religioso dell'esistenza.

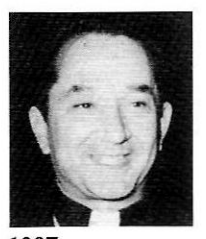

1987 PIER GIORDANO CABRA Continuatore di Padre Piamarta nella concretezza formativa degli Artigianelli.

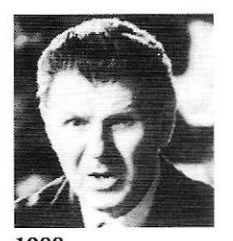

1988 **AGOSTINO ORIZIO** Insigne M° direttore e fondatore del Festival pianistico che porta Brescia nel mondo.

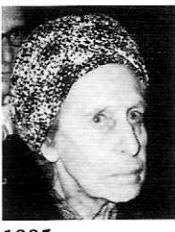

1985 MARIA BETTONI-CAZZACO Nobilissima nella concreta generosità dell'assistenza.

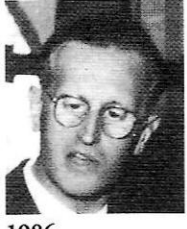

1986 **GAETANO PANAZZA** Metodico studioso dell'arte e in particolare dei monumenti bresciani.

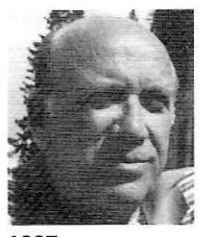

1987 **GEO FERRARI** Fedele allo spirito del padre nella vitalità imprenditoriale e sportiva.

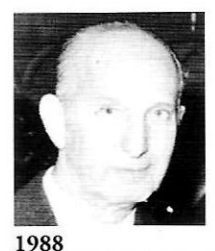

GIUSEPPE PERUCHETTI Mitico portiere caro alle folle del calcio e manager di giovani promesse.

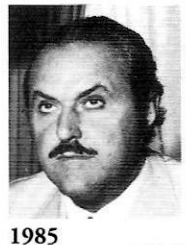

NICO RANZANICI Bresciano di dinamico altruismo e di sportiva operosità.

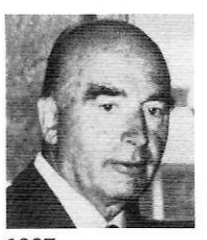

1987 PIERGIUSEPPE BERETTA Ideatore di nuove imprese nel campo dell'industria e creatore di cultura musicale.

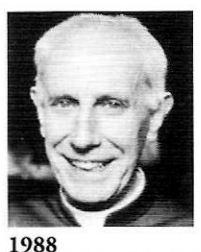

**CARLO MANZIANA** Amatissimo educatore della Pace, intrepido testimone a Dachau, vescovo emerito di Crema.

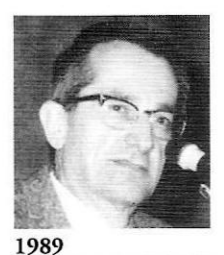

CESARE TREBESCHI Esimio professionista, amministratore al servizio della città, devoto agli ideali. consacrati dal sacrificio paterno.

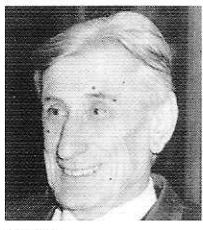

#### 1989 **UGO VAGLIA** Studioso della storia bresciana, solerte segretario dell'Ateneo, vivificatore dell'artigianato di grande tradizione.

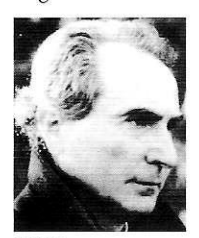

1990 **AZEGLIO VICINI** Solerte commissario tecnico della Nazionale, teso al recupero del bel gioco e della sportività.

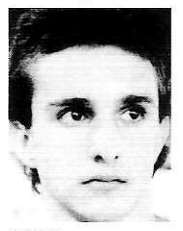

1990 **GIORGIO LAMBERTI** Primatista mondiale nei 200 stile libero, magnifico campione di volontà.

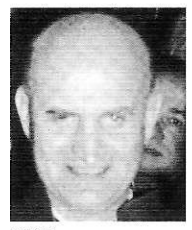

1991 RENATO MONOLO Realizzatore, in Kiremba, del paradigma missionario che affratella i popoli.

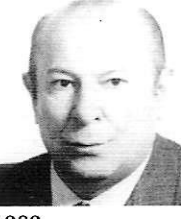

1989 **GINO CAVAGNINI** Giornalista popolarmente noto, acuto esegeta e storico delle vicende dello sport bresciano.

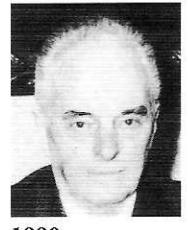

1990 **FRANCESCO LONATI** Alacre industriale, ideatore e costruttore di macchine esportate in tutto il mondo.

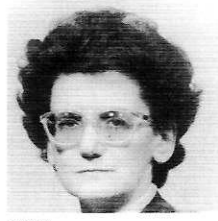

1991 **CAMILLA CANTONI MARCA** «Portatrice di pane» nella sublimazione dell'assistenza ai carcerati, ai malati, ai poveri.

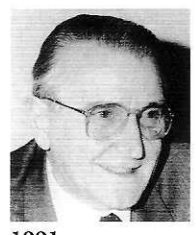

1991 **GIANNI SAVOLDI** Sindacalista e amministratore sollecito del bene sociale secondo l'esempio del padre.

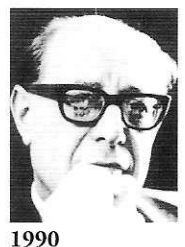

**EMANUELE SEVERINO** Innovatore nella vitalità del pensiero forte di Parmenide in antitesi alla alienazione dell'Occidente.

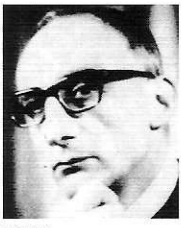

1990 **CAMILLO TOGNI** Compositore di raffinata sensibilità, volto a sublimare la musica nuova nella tecnica dodecafonica.

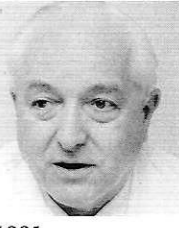

1991 MAURO PIEMONTE Primario emerito, proteso con energia di scienza e di cuore a salvare l'uomo dai tumori.

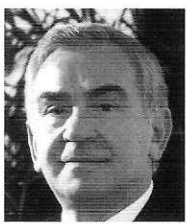

2002 **ATTILIO CAMOZZI** Esempio d'inventiva industriale per il futuro dell'economia locale.

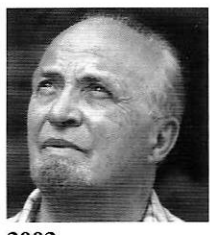

2002 DARIO MORELLI Sapiente coordinatore e custode dell'Istituto Storico della Resistenza Bresciana.

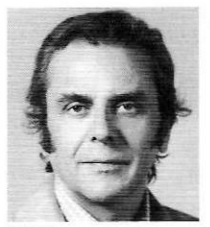

2003 PIER LUIGI PIOTTI Da "ribelle per amore"<br>si riversa nell'afflato della poesia civile.

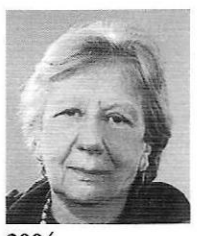

2004 MARIAROSA INZOLI Grande anima di "Medicus<br>Mundi" sollecita al bene della persona.

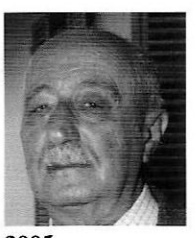

2005 **GIANNI AROSIO** L'instancabile medico pioniere dell'Anestesia e della Rianimazione.

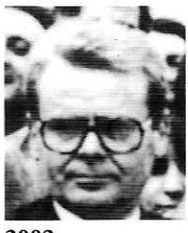

2002 LUCIANO SILVERI Solerte tessitore di umanesimo e tecnologia, fede e spirito d'impresa.

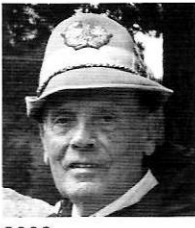

2003 ROMOLO RAGNOLI Generale di Corpo d'Armata alpino ha dato alle Fiamme Verdi spirito di rivolta e riscatto morale.

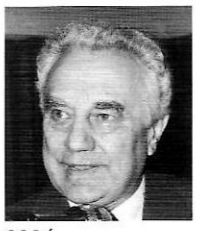

2004 **MARIO ZORZI** Dagli studi del corpo umano alle trasfusioni vitali dell'A.V.I.S.

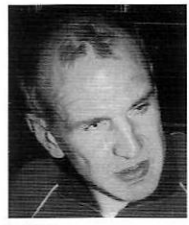

2005 ROBERTO GHIDONI L'audace "lupo" primatista<br>della supercavalcata in Alaska.

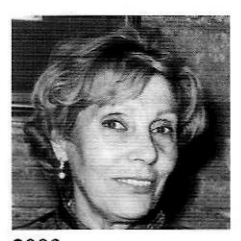

2003 **GABRE GABRIC CALVESI** Interprete dei valori dello sport praticato e divulgato per passione.

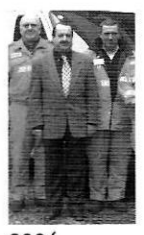

2004 ASSOCIAZIONE **CROCE BIANCA** Paradigma del "pronto soccorso" nella città del volontariato.

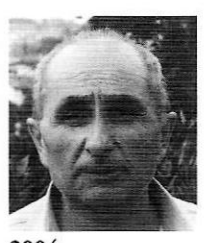

2004 FRANCO PIAVOLI Il suo cinema di poesia<br>brulica di vita e di amori nell'universo.

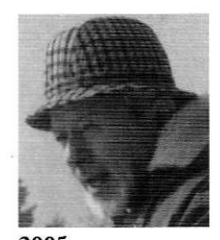

2005 **ANGIO ZANE** La storia della Resistenza nei film di un "ribelle per amore".

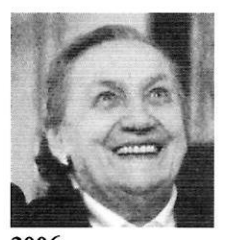

2006 ELENA ALLEGRETTI Trasfonde le voci del coro Isca in palpiti, magìe,<br>colori della musica.

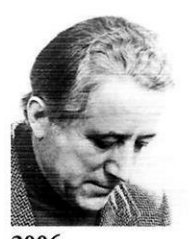

2006 **ALBERTO SORLINI** Manca solo lo "scatto"<br>di Man Ray al Museo nazionale della Fotografia.

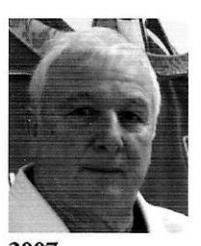

2007 FRANCESCO CAPELLETTI Gran maestro di judo da arte marziale a sport educativo.

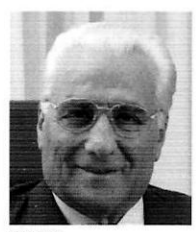

2008 SILVESTRO NIBOLI Da pastore a grande imprenditore nel vanto produttivo della Valle Sabbia.

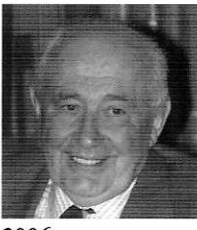

2006 RENZO CAPRA Esempio di energia manageriale produttiva nella municipalizzazione di Brescia.

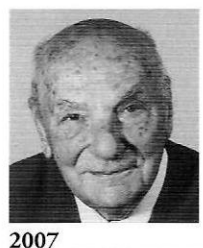

COSTANTE BELLETTI Solerte e generoso direttore calato nella vitalità didattica.

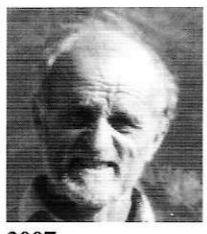

2007 FRANCO SOLINA Alpinista di fama innamorato dei nostri monti.

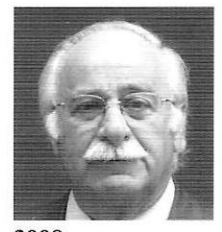

2008 **AUGUSTO PRETI** Il rettore magnifico per antonomasia "maieuta" della nostra Università.

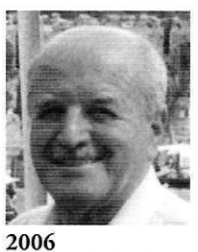

FRANCO NARDINI Cronista della storia bresciana nella sua identità interdisciplinare.

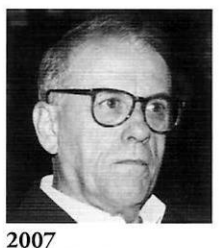

FRANCESCO BRAGHINI Cantastorie di tradizione per l'arguzia popolare.

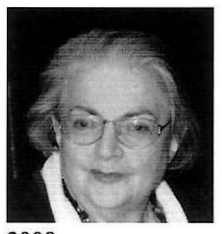

2008 **MINA MEZZADRI** L'alacre regista che da Brescia ha dato lustro alla vita del teatro.

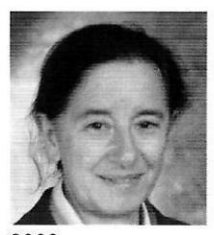

2009 FRANCA GRISONI Ha dato al nostro brusco dialetto le ali azzurre della spiritualità.

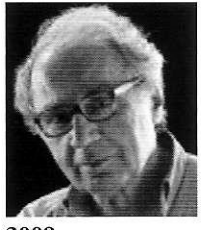

2009 **GIUSEPPE RIVADOSSI** Informa nel legno sculture di vigore e arredi di raffinatezza classica.

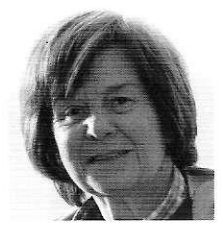

2010 FRANCA GHITTI Nelle sue sculture in legno e in ferro evoca segni e riti di antiche comunità.

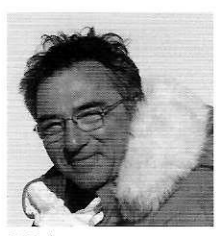

2011 CARLO BARONI Dal Garda all'Antartide, geologo di glaciazioni e ghiacciai.

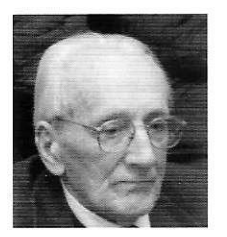

2012 LUIGI AMEDEO BIGLIONE DI VIARIGI Storico rigoroso e partecipe delle vicende del Risorgimento italiano.

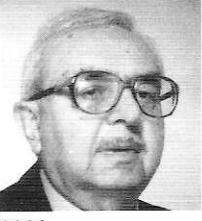

2009 LEONARDO URBINATI Filologo dell'epigrafia e del vernacolo impersona il letterato di ieri e di oggi.

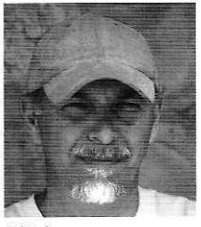

2010 **MARCO PRETI** Provetto scalatore e documentarista scrittore della guerra in Adamello.

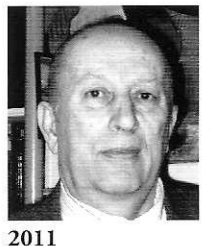

VIRGINIO CATTANEO Maestro di plettro collezionista di strumenti musicali.

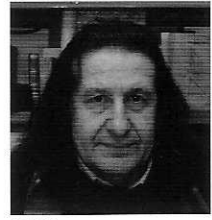

2012 **GIUSEPPE NOVA** Appassionato studioso della storia dell'arte tipografica bresciana ed europea.

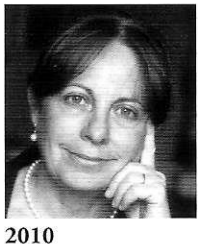

SILVIA VEGETTI FINZI Psicologa dinamica e ricca saggista esperta dei temi bioetici.

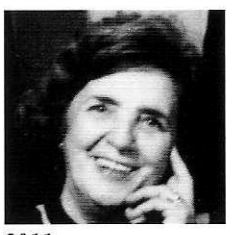

2011 ELENA ALBERTI NULLI Poetessa per vocazione scrittrice per amore.

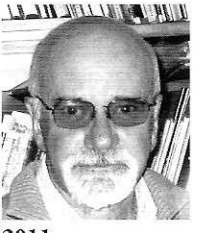

2011 **GIUSEPPE OREFICI** Infaticabile archeologo di civiltà precolombiane.

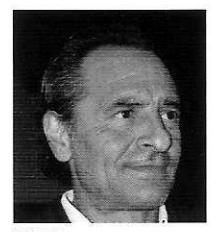

2012 CESARE PRANDELLI Commissario tecnico della nazionale di calcio interprete degli autentici valori dello sport.

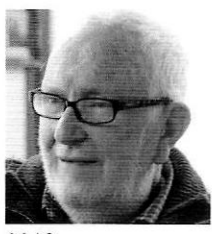

2012 **GIOVANNI REPOSSI** Pittore del mito e della memoria maestro e guida dell'Accademia di Brera.

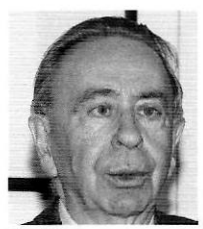

2013 **VASCO FRATI** Autore di studi innovativi di storia e arte bresciana, infaticabile organizzatore e promotore di cultura.

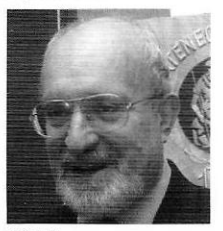

#### 2014

ANGELO RAMPINELLI ROTA Protagonista nell'economia, nella finanza, nel diritto, appassionato e infaticabile seminatore di cultura.

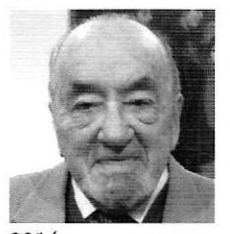

2014 PIERO SIMONI Esperto di archeologia e paleontologia, fondatore e promotore di istituzioni culturali.

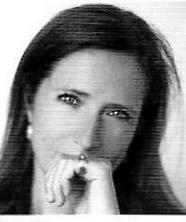

2013 CAMILLA BARESANI Scrittrice colta e brillante, giornalista pungente e di successo, cesellatrice della parola.

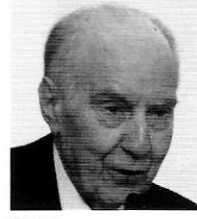

2013 **ATTILIO GASTALDI** Fra i fondatori dell'Università di Brescia, clinico e cattedratico illustre, fautore di grandi progressi in campo ostetrico-ginecologico.

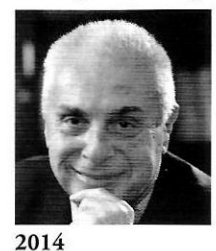

ALBERTO ROVETTA Scienziato di fama internazionale e pioniere della robotica e delle sue applicazioni.

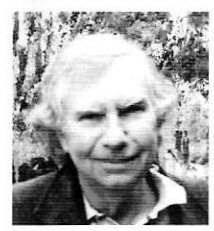

2015 PAOLO BIAGI Insigne studioso di archeologia preistorica, fautore di innovative campagne di scavo in tutto il mondo.

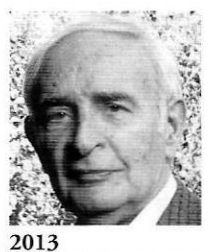

**GIUSEPPE CASSINIS** Geologo eminente, grande esperto di stratigrafia, autore di studi fondamentali sul Permiano.

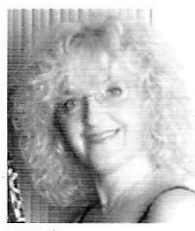

2014 **DORINA FRATI** Mandolinista eccelsa di fama mondiale e raffinata interprete di musica colta e popolare.

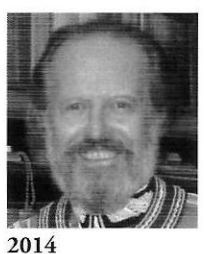

ANTONIO BENEDETTO SPADA Eminente studioso di sfragistica, diplomatico e generoso promotore di iniziative culturali.

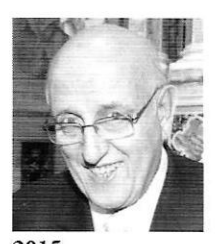

2015 ALBERTO FOLONARI Protagonista nel mondo economico e finanziario, assiduo promotore di iniziative culturali e artistiche.

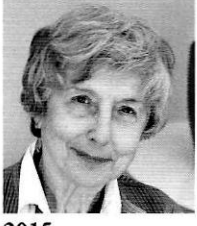

2015 **CHIARA FRUGONI** Medievista di fama internazionale, scrittrice poliedrica, ha aperto strade inedite nello studio di Francesco d'Assisi.

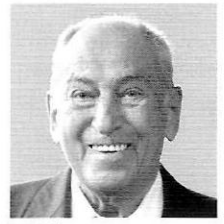

 $\lambda$ 

2016 **GIORGIO BRUNELLI** Luminare della microchirurgia, pioniere nella cura delle lesioni al midollo spinale, maestro appassionato e autorevole di generazioni di medici.

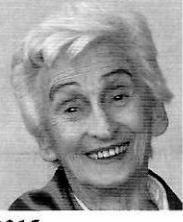

2015 AGAPE NULLI QUILLERI Coraggiosa staffetta partigiana in gioventù, infaticabile testimone dei valori della Resistenza.

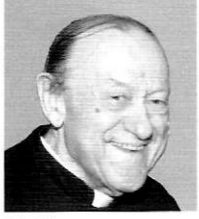

2016 ANTONIO FAPPANI Sacerdote, storico, giornalista, promotore di istituzioni e iniziative culturali che rappresentano un luminoso monumento alla civiltà bresciana.

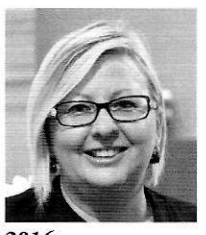

#### 2016 **CARLA BORONI** Studiosa di letteratura italiana, docente e scrittrice, animatrice di eventi culturali, guida accorta del teatro pubblico locale.

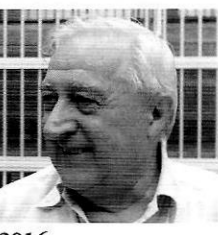

2016 **MANLIO MILANI** "Anima" della Casa della Memoria, ha contribuito nel tenere vivo il ricordo della Strage di piazza della Loggia e a farne occasione di riflessione storica, etica, civile.

## PREMIO DELLA BRESCIANITÀ 2017

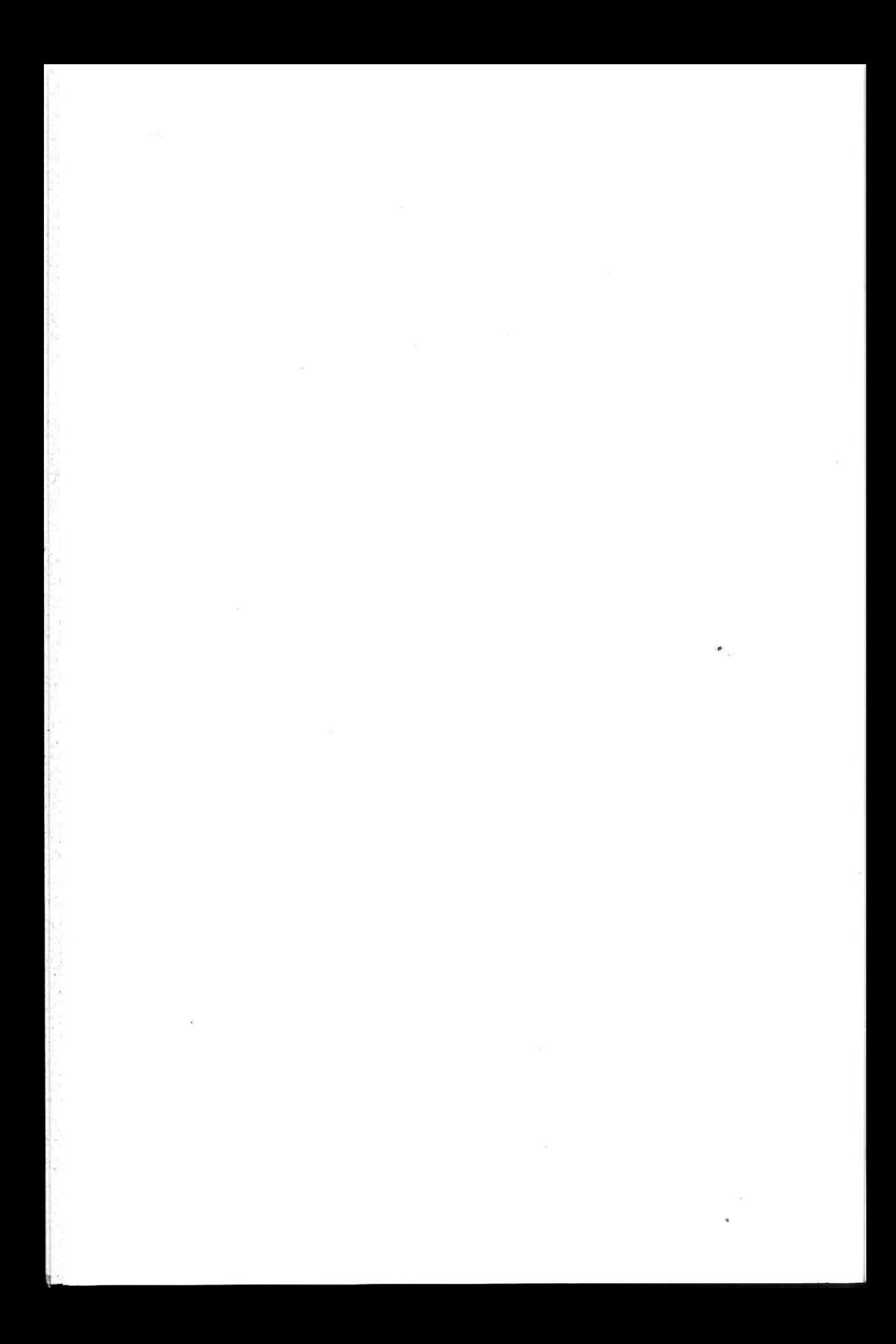

### FRANCESCO MEDICI

Scultore, finissimo incisore, orafo e medaglista: artista a tutto tondo che ha portato a livelli eccelsi l'uso creativo delle pietre e dei metalli

"Se dovessi rapportarmi a uno sportivo, mi paragonerei a un decatleta, piuttosto che a uno specialista. Perché mi piace esprimermi in forme diverse a più livelli, invece che concentrare tutti gli sforzi in un risultato unico". Così Francesco Medici ha parlato del proprio lavoro in un'intervista di qualche tempo fa sottolineando la versatilità che ha sempre caratterizzato il suo operare e che gli ha consentito di essere scultore, finissimo incisore, orafo e medaglista: un artista, insomma, capace di esprimersi nei diversi materiali modellati con mani abilissime utilizzando la pietra, il ferro, i metalli preziosi, le gemme.

Francesco Medici nasce a Ome il 3 ottobre 1924. Il padre ha una bottega di marmista dove Francesco, da ragazzo, incomincia a usare la pietra locale per realizzare, quasi per gioco, piccole sculture. Quindicenne, trova lavoro come apprendista, prima in una ditta di selciatori di strade, poi nell'officina di un fabbro che aveva bottega in vicolo San Marco a Brescia; nel 1942 entra alla Breda Meccanica come operaio e, nei momenti di pausa, si diverte a incidere figure ed emblemi sugli attrezzi da lavoro. Sulla facciata di una morsa ha raffigurato il Re, il Duce e un'aquila; viene scoperto ma non viene punito; la sua innata abilità è infatti apprezzata dal direttore della fabbrica che lo affida al maestro incisore perché possa impadronirsi di tutti i segreti della tecnica dell'incisione. Usa intanto la pietra per eseguire una scultura a tutto tondo e Olves Di Prata lo invita a esporla in una mostra al Ridotto del Teatro Grande; ma la guerra interrompe le sue aspirazioni d'artista e nel 1943, diciannovenne, è chiamato alle armi. Dopo l'8 settembre viene catturato dai tedeschi ed è internato in un lager nei pressi di Torun e poi a Danzica. In prigionia riesce a trovare il modo di dedicare un po' del suo tempo all'incisione. "La fortuna volle – ricorda – che fossi destinato a lavorare in un cantiere navale dove si costruivano sommergibili, una fabbrica dalle dimensioni immense. Lì era possibile il passaparola. Tra molte difficoltà, riuscii a mettere insieme l'occorrente per poter svolgere dei piccoli lavori che eseguivo la sera quando si rientrava in baracca.

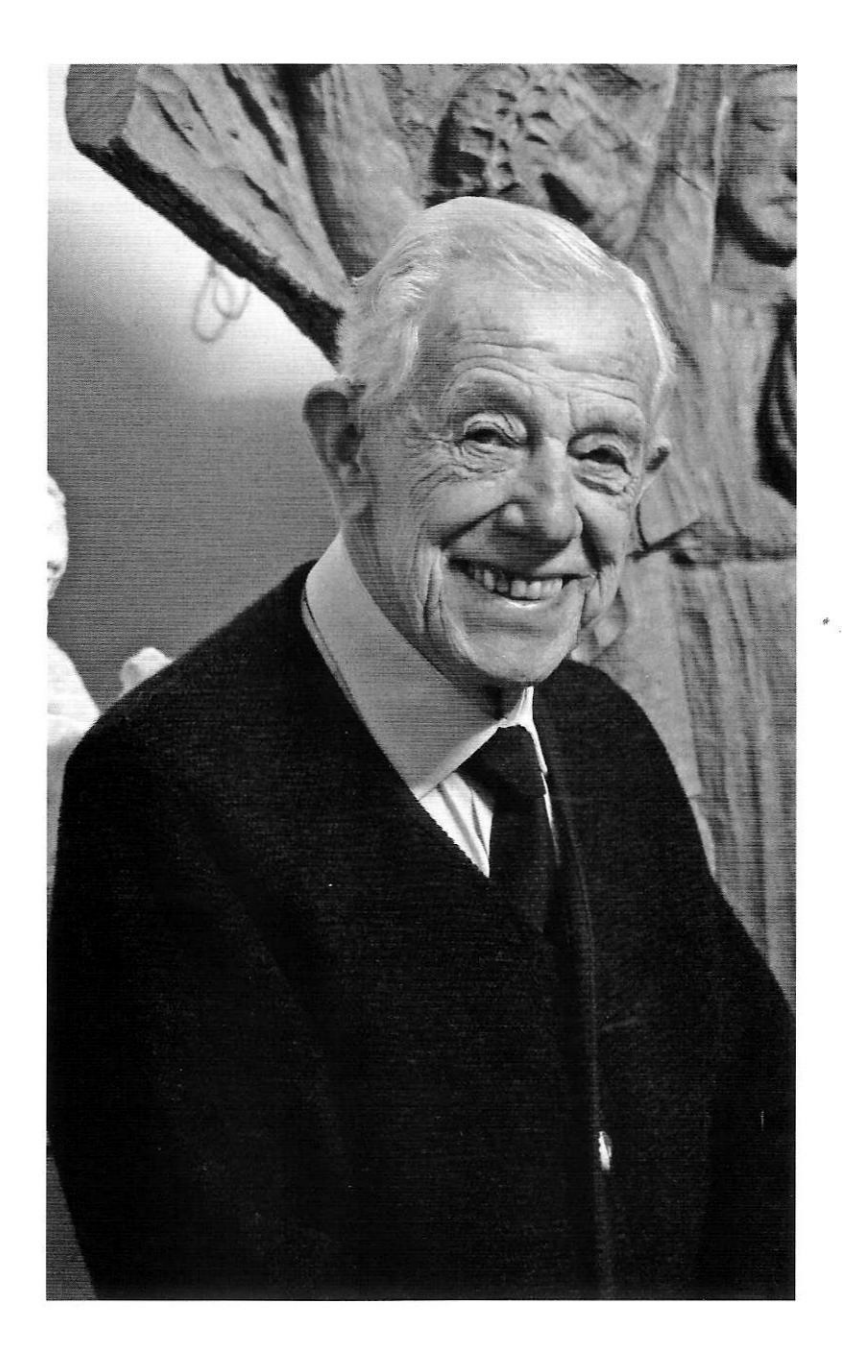

Costruivo piccoli *souvenir* come anelli d'acciaio, medagliette, stemmi... Reperivo il materiale dai pezzi di ricambio dei sommergibili, con gravissimo rischio. Ma la provenienza di quei materiali non venne mai scoperta". Dopo la liberazione di Danzica da parte dei russi nel marzo 1945, può ritornare a casa. A Brescia, nella difficile realtà del dopoguerra, trova lavoro alla Franchi Armi: dapprima lo affiancano a un incisore belga, Humberto Haers, in seguito gli affidano la progettazione e la realizzazione delle incisioni a cesello e bulino che rendono pezzi unici i fucili prodotti dalla ditta. Nell'incisione Francesco Medici rivela una grande abilità, un'inventiva che gli consente innovazioni in campo esecutivo e una libertà creativa in cui si rispecchia la sua ricca personalità. In quegli anni stringe amicizia con lo scultore Domenico Lusetti che lo spinge a impegnarsi nella scultura in pietra; altro incontro importante è con il padre filippino Giorgio Tansini che lo avvicina ai temi dell'arte sacra. Partecipa con sue opere alle mostre collettive che si tengono in Vescovado e in Duomo Vecchio ed è tra i promotori della Piccola Galleria, che apre in via Pace agli inizi degli anni Sessanta, per iniziativa dell'UCAI, l'associazione che negli anni del Concilio Vaticano II vuole far proprio il messaggio rivolto agli artisti dal Papa Paolo VI. Nel 1982, quando la Piccola Galleria invita a confrontarsi con la figura di san Francesco, nell'VIII centenario della nascita, Francesco Medici scolpisce in arenaria di Sardegna otto episodi della vita del Poverello d'Assisi che vengono esposti dapprima nella nuova chiesa di San Giacomo in Oltremella e poi al santuario della Madonna dell'Avello sul colle della Cerezzata di Ome. Per la stessa chiesa di San Giacomo realizza il fonte battesimale e l'intero arredo del presbiterio con l'ambone formato da quattro pannelli in cui raffigura a bassorilievo San Giacomo pellegrino, il Martirio di san Giacomo, la Vocazione degli Apostoli e il Roveto ardente. Nella chiesa di Sant'Antonio a Brescia sono suoi lavori il fonte battesimale e il tabernacolo; nella chiesa della Santissima Trinità a Urago il tabernacolo, in Santa Maria della Vittoria il sostegno in ferro battuto dell'altare nella cripta, nel duomo di Crema il leggio con il simbolo dell'aquila. Per il cardinale Giulio Bevilacqua, che da tanti anni è il parroco di Sant'Antonio, realizza un pastorale in ferro e oro che reca nella parte alta la Croce di Desiderio e nell'impugnatura i simboli degli evangelisti. Nel suo operare c'è spazio anche per la scultura monumentale: per gli alpini di Ome scolpisce in un grosso blocco di calcite le figure di Uniti verso l'alto

da collocare sul colle di San Michele; a Gardone Val Trompia realizza il Gabbiano che lambisce l'onda in ricordo dei marinai gardonesi caduti in guerra. Nella produzione artistica di Francesco Medici grande rilievo hanno le medaglie; ne ha coniate infatti più di cento, a volte su richiesta dei committenti, a volte per un personale impulso che lo ha spinto a celebrare eventi e figure della vita contemporanea. Alcune sue medaglie sono state dedicate ai papi Paolo VI, Giovanni Paolo I e Giovanni Paolo II, a padre Ottorino Marcolini, al pianista Arturo Benedetti Michelangeli, al cardinale Giulio Bevilacqua, a don Giacomo Vender; vanno ricordate inoltre le serie dedicate al Natale e a Michelangelo nel V centenario della nascita, le sei medaglie create per l'Exa dal 1981 al 1986, la medaglia per i terremotati del Friuli del 1977, quella del 1993 per gli internati militari in Germania, le altre realizzate in occasione della mostra dei Longobardi a Brescia nel 2000 e per il bicentenario dell'Ateneo di Scienze Lettere e Arti nel 2002. Recentissima la medaglia coniata per Floating piers, il progetto di Christo dell'estate scorsa sul lago d'Iseo. Nella bottega laboratorio, aperta dopo la pensione, Francesco Medici si è dedicato anche all'oreficeria, realizzando gioielli con le tecniche tradizionali, ma anche pezzi innovativi con materiali nuovi come il titanio usato insieme all'oro. A Ome ha avuto un ruolo determinante nella salvaguardia del Maglio Averoldi, oggi inserito nella Via del ferro voluta dalla Comunità Montana della Val Trompia; nell'antico opificio, rimasto in attività fino alla morte di Andrea Averoldi nel 1984, Francesco Medici ha realizzato alcune opere in ferro battuto tra le quali un calice, commissionatogli dalla diocesi di Brescia come dono per Papa Giovanni Paolo II. Testimonianza del forte legame con il suo paese natale è la Sala Medici, allestita nella Casa Museo Pietro Malossi, dove è esposta in permanenza, insieme agli strumenti di lavoro, una scelta di opere che parlano di lui e riassumono la sua lunga e intensa attività lavorativa: "Io sono uno di quelli - dice - che del ferro di lavoro ha fatto la sua penna".

Francesco De Leonardis

18

### GIOVANNA GIORDANI

Esponente del volontariato sociale, fondatrice di cooperative, amministratore pubblico ideatrice di modalità innovative nel prendersi cura delle persone più fragili

Prendersi cura della città: una frase che è la sintesi di un impegno, di una storia, di una vita. Lei, Giovanna Giordani Bussolati, 74 anni, impegnata da decenni nel volontariato organizzato, presidente ' di cooperative, assessore comunale, capogruppo in consiglio, ne ha fatto il suo principio, il suo karma, la sua ispirazione.

Moglie di Camillo Bussolati (docente universitario, scomparso prematuramente all'età di 60 anni nel 1996), Giovanna Giordani è madre di tre figli, Antonio, Ludovico e Maria e nonna di otto nipoti che vanno dai 14 ai 22 anni. Oltre a prendersi cura di loro, questa signora bresciana dallo stile sobrio e cordiale, distinto e affabile ha promosso, visto, organizzato la nascita di numerose iniziative in campo sociale: una vera e propria costellazione di cooperative per l'assistenza ai tossicodipendenti, ai malati di AIDS, proposte per soddisfare i tanti bisogni di chi si trova in condizione di difficoltà e o di debolezza, malati, anziani, poveri.

Un impegno che nel tempo ha trovato nuove forme, nuovi spazi e soluzioni diversificate nel segno di una costante innovazione. Questa è la parola chiave per Giovanna Giordani. "Si pensa che il campo sociale sia quello più ripetitivo, quello dove tutto rimane sempre uguale al giorno prima, dove meno cambi e meglio è. Non è affatto così. Per me non lo è mai stato. Io non sono e non voglio essere Nembo Kid ma credo che per restare al passo con i bisogni e le necessità delle persone bisogna saper cambiare". E poi il senso di appartenenza a una storia, a una città con le sue radici e i suoi orizzonti: sono questi gli insostituibili pilastri che sostengono e accompagnano da sempre Giovanna Giordani. "Questo per me è fondamentale: sentirsi parte. E poi come dico sempre: preferisco in compagnia a Sesto San Giovanni che sola alle Maldive". Giovanna Giordani ha il sorriso della maturità, della saggezza e di chi ha fatto dell'autoironia un discreto sottofondo che accompagna le giornate. "Ironia? Sì è un valore fondamentale. Aiuta a risolvere tante situazioni ma guai a usarla con le persone anziane, fanno fatica a stare al gioco. Meglio assecondare sempre i loro giudizi con semplicità, discrezione, mitezza". In questo

Giovanna Giordani è molto brava: saper leggere nel cuore delle persone, saper consigliare chi sta loro accanto con utili vademecum da utilizzare all'occorrenza. Con semplicità, senza paroloni, senza ricette miracolistiche. È questo in fondo il suo segreto, la cifra distintiva del suo carattere, della sua professionalità, del suo spirito: porsi al servizio con serietà, competenza ma anche tanta passione.

Prima lezione dunque: saper cambiare, innovare, crescere. E lei in effetti di cose, anche molto diverse tra loro, ne ha fatte tante. Come inizia l'avventura "sociale" di Giovanna Giordani? Fine anni Sessanta, sposata, tre figli, giardini vicino al Politecnico di Milano. "Lì portavo i miei tre figli a giocare. Ho conosciuto tanti ragazzi che erano impegnati sul fronte della protesta, del Sessantotto. Ho parlato con loro, ho ascoltato i loro drammi, ho imparato a conoscere le persone".

Poi oltre all'impegno familiare è arrivata anche la scuola. Giovanna Giordani in Bussolati ha frequentato la Scuola di servizio sociale dell'Umanitaria che lei ricorda come un impegno serale: "Faticoso ma entusiasmante". Arriva quindi il tempo del ritorno a Brescia e dell'azione a fianco di tante figure di rilievo del mondo del volontariato degli anni Ottanta e Novanta. "Fondammo il CEIS, uno dei primi centri di ascolto. Si faceva sentire il problema della tossicodipendenza. Ho lavorato a fianco di Don Redento Tignonsini, Don Piero Verzelletti, Giuseppe Filippini, Luciano Silveri. Comunità di Bessimo, strutture per gli handicappati sul territorio. Poi il dolorosissimo tema dell'AIDS per cui fondammo la Comunità per i malati Myosotis: anche in questo ci muovemmo su un territorio nuovo da pionieri". Myosotis ora non esiste più o meglio si è trasformata. "Oggi per fortuna non è più necessaria e dunque Myosotis è il nome della splendida esperienza della casa famiglia di via Collebeato". L'occupazione che maggiormente impegna Giovanna Giordani in questa fase della vita è proprio questa: una residenza protetta per anziani e anziane che non è una casa di riposo o un semplice residence ma proprio una casa-famiglia, dove l'accento viene posto sul secondo termine. Gli ospiti (e le ospiti) abitano in camere singole ma hanno spazi comuni, mangiano insieme ma sono liberi di muoversi con la massima tranquillità contando sull'aiuto di cui hanno bisogno. Giovanna è il centro della casa, si occupa quotidianamente dell'organizzazione, ma è anche discreta confidente, assistente operativa. Coordina il personale e tiene a bada i conti. Soprattutto sa ascoltare, comprendere, confortare. Anche quando si occupa di organizzare la distribuzione di un pasto giorna-

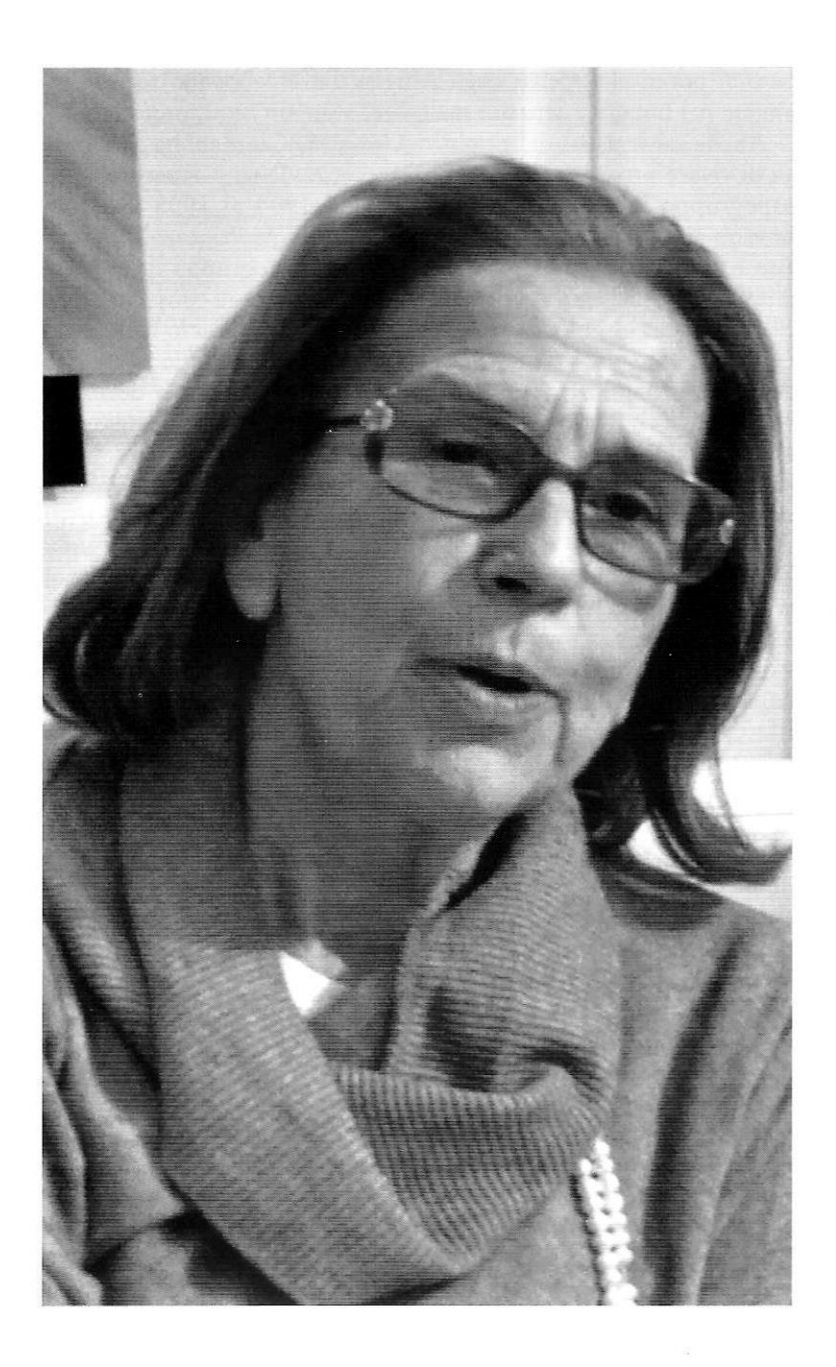

liero ai poveri alla mensa degli Artigianelli: "Dobbiamo tornare ad aiutare nei bisogni essenziali: mangiare, avere un tetto, protezione".

Anche sul versante della politica Giovanna Giordani ha dato prova di vivace presenza, di serietà, di coerenza. È stata assessore e poi capogruppo in Loggia. Precisamente dal 1994 al 1998 assessore esterno ai servizi sociali con il sindaco Mino Martinazzoli, quindi con il sindaco Paolo Corsini fino al 1998, capogruppo della Margherita nella successiva consiliatura. Di Martinazzoli conserva molti ricordi. E una grande ammirazione. "Mi chiamò, non lo conoscevo bene. Mi chiese se volevo occuparmi delle tematiche sociali come assessore esterno. Mi disse: si prenda un po' di tempo per decidere, vanno bene cinque minuti? Era un uomo straordinario, schivo, ma sapeva proteggere nei momenti di difficoltà. A lui si devono tante cose importanti, il Paese deve leggi importanti. La legge Gozzini per esempio che ha restituito una speranza ai detenuti. Consentì di cancellare quell'espressione tremenda: fine pena mai". Giovanna Bussolati ha lavorato anche con loro. "Esperienza difficile, però, il rapporto in qualche modo è sempre complicato dalla loro mancanza di libertà. Senza la libertà i detenuti non potranno mai essere sullo stesso piano degli altri... c'è una specie di muro, di ostacolo, di barriera. Comunque andavamo ogni Natale a messa in carcere con Martinazzoli. Dopo l'approvazione della legge Gozzini i detenuti salutavano Mino come il loro salvatore. E quando arrivavamo a Canton Mombello urlavano il suo nome e applaudivano".

Un impegno a tutto campo, quello di Giovanna Giordani, nel volontariato sociale. Spinta anche da un'ispirazione religiosa, da una domanda di fede? "La fede è una faccenda personale. Il mio impegno è guidato da un senso di umanità, di condivisione, di appartenenza, di partecipazione. Da una disposizione civica".

Sul versante delle amicizie, Giovanna Giordani conosce moltissime persone ma i rapporti intensi, forti, non sono molti. "Amicizie" vere, profonde: sono poche. Persone che sento vicine e con cui coltivo un rapporto frequente, costante".

E poi sempre programmi per il futuro. "Sempre. Immancabilmente. Da un'idea, da un progetto ne spunta un altro. Non c'è bisogno di programmare troppo". Questo è certamente un tratto distintivo di Giovanna Giordani: un brescianissimo way of life. Lavorare, pensare, immaginare, concretizzare progetti. "Fermarsi? Perché? Il mio motto è: meglio stanchi che stufi. Finché posso".

Maria Paola Pasini

### **GIOVANNI BAZOLI**

Uomo di diritto, di finanza, di cultura, artefice della maggiore banca nazionale, protagonista della vita economica e civile italiana

Un cattolico manzoniano, la cui biografia è radicata in una lunga vicenda familiare e nella storia della stessa città di Brescia. Un uomo del diritto, avvocato e docente universitario, che ha lasciato l'attività forense (ma non quella accademica) per dedicarsi completamente all'impegno nel settore bancario. Un protagonista della finanza e delle istituzioni che ha dato un contributo decisivo, creativo e originale, al riassetto dell'intero sistema creditizio nazionale. Insomma una personalità che senza mai recidere le radici bresciane, anzi alimentandole di impegni culturali e associativi, da esse ha tratto linfa per giocare un ruolo importante nella storia economica e civile del Paese nell'ultimo trentennio.

Sono queste le caratteristiche che riassumono l'impegno pubblico di Giovanni Bazoli, nato a Brescia e oggi presidente emerito di Banca Intesa, cavaliere del Lavoro, cavaliere di Gran croce, insignito della Legion d'onore dal presidente della Repubblica francese.

Giovanni (per gli amici "Nanni") Bazoli nasce nel 1932 da una famiglia di professionisti che si tramandano da generazioni lo studio legale. Il nonno Luigi è stato fra i fondatori del Partito popolare; il padre Stefano è stato membro dell'assemblea Costituente, eletto nelle fila della DC, nonché deputato nella prima legislatura repubblicana: vicende interne alla DC gli negheranno una seconda candidatura. La vocazione familiare all'impegno politico sarà confermata dallo zio Ercoliano, presidente della Provincia di Brescia, e dal fratello maggiore Luigi, a lungo assessore all'Urbanistica in Loggia, prima con Bruno Boni sindaco e poi con Cesare Trebeschi. Giovanni Bazoli invece avverte come prevalente la vocazione professionale e quella nelle istituzioni cattoliche.

La vita privata di Bazoli è segnata dalla precocissima morte della madre, Beatrice Folonari, avvenuta nel 1933 per una setticemia causata da una banale ferita al volto, quando egli aveva solo tre mesi. Il padre non si risposerà e nutrirà sempre verso i due figli un affetto tenerissimo e un legame altrettanto saldo: "Ci chiamavano la trinità bresciana" ricorda oggi con evidente commozione. Giovanni Bazoli, che si laurea in Diritto in Cattolica, segue le orme paterne nella professione di avvocato e asseconda gli incoraggiamenti familiari affrontando la carriera accademica: è docente di Diritto pubblico e di Diritto amministrativo all'Università Cattolica di Milano (dove insegnerà fino al 2001). I primi impegni nel settore bancario, che non lasciano immaginare la carriera che lo attende, risalgono al 1966: è consigliere d'amministrazione, successivamente diventerà segretario e infine vicepresidente della Banca San Paolo.

La svolta interviene nel 1982 con il crack del Banco Ambrosiano di Roberto Calvi. Sei banche (fra cui la San Paolo, che in comune con la banca milanese aveva il fondatore, Giuseppe Tovini) si impegnano nel salvataggio e la scelta per la guida del Nuovo Banco Ambrosiano cade proprio su Bazoli, allora affatto conosciuto sulla scena nazionale. I suoi mentori sono il ministro del tesoro Nino Andreatta – suo amico ed estimatore dai tempi degli studi post-universitari – e il governatore della Banca d'Italia Carlo Azeglio Ciampi. Bazoli esita, non crede di essere la persona giusta per quell'incarico. "Lo dissi anche a Ciampi, sottolineando che non ero un banchiere ma un avvocato, un uomo di diritto. Ciampi mi disse di non preoccuparmi: lui era laureato in lettere classiche". L'avvocato bresciano dunque accetta l'incarico, immaginando una breve parentesi nella sua vita professionale. "Del resto – osserva oggi – non sono mai stato un grande programmatore della mia vita. Mi piace dire, spesso, che la vita ha una fantasia superiore alle nostre previsioni".

Il nuovo presidente, a soli cinquant'anni d'età, avvia dunque l'opera di risanamento della banca e la sua espansione: "Credo di aver il record europeo di fusioni, acquisizioni e incorporazioni bancarie", commenta oggi Bazoli. Nel 1989 si compie il primo passo: il Nuovo Banco Ambrosiano e la controllata Banca Cattolica del Veneto si fondono creando il Banco Ambrosiano Veneto. Ma è solo l'inizio. Attraverso vicende che riempiono le cronache finanziarie nazionali la banca guidata da Bazoli acquista la Banca di Trento e Bolzano, poi acquisisce e incorpora Banca Vallone, Citibank Italia, la Società di banche Siciliane e la Banca Massicana. Nello stesso periodo, rafforzandosi nel settore dell'intermediazione mobiliare, acquisisce la società Caboto.

Ma i colpi più spettacolari devono ancora arrivare: nel 1997 il Banco Ambroveneto acquista la Cariplo, la più grande Cassa di risparmio al mondo. Dall'integrazione fra i due gruppi nasce Banca Intesa che ha fra i principali soci il Crédit Agricole Indosuez, Al-

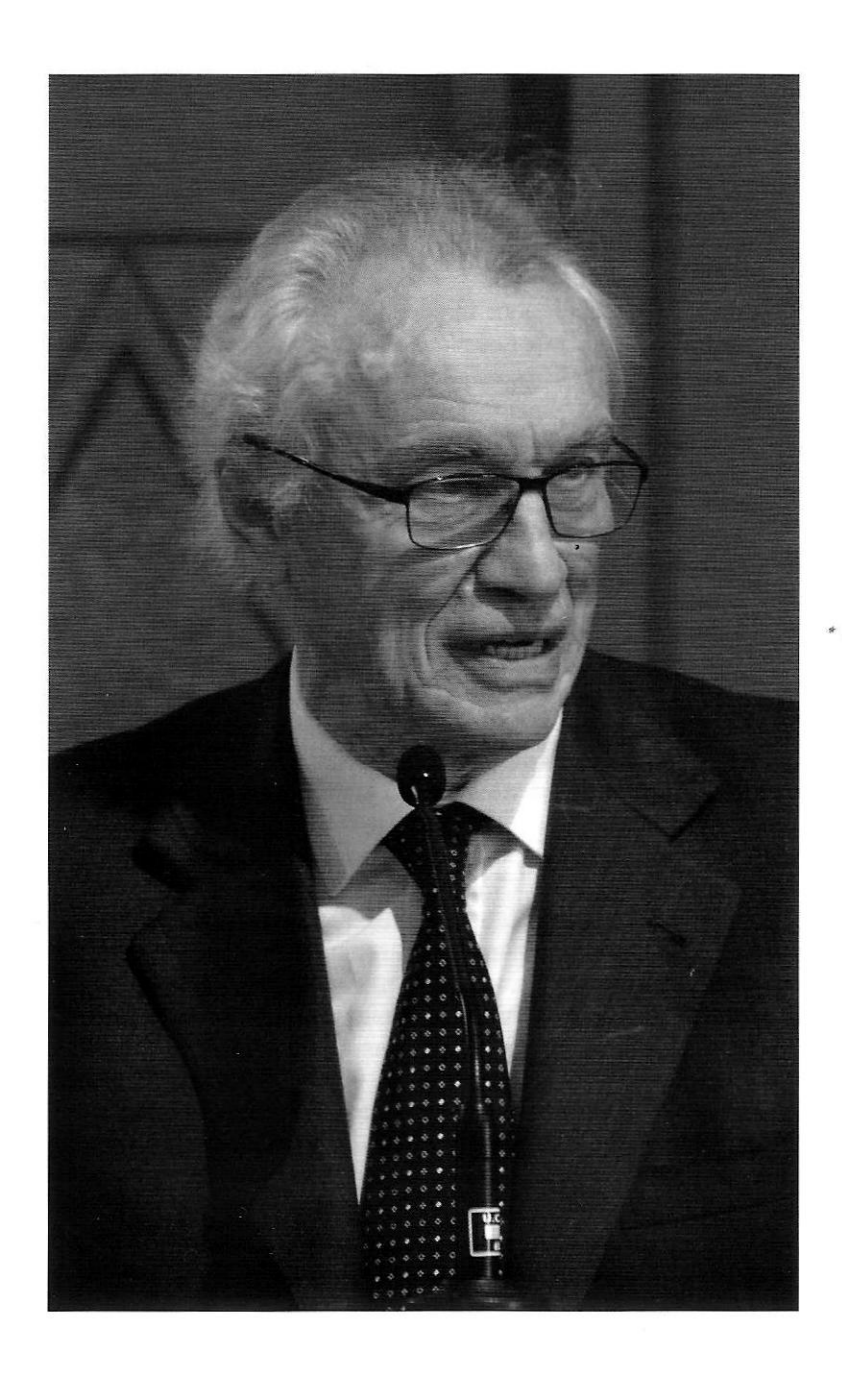

leanza Assicurazioni del Gruppo Generali e la Fondazione Cariplo. Nel 1998 Banca Intesa acquisisce anche la Cassa di risparmio di Parma e Piacenza nonché la banca Popolare Friuladria.

Il 1999 è l'anno di un'altra fusione che ha estrema rilevanza per Brescia: quella fra la cattolica Banca San Paolo e il laico Credito Agrario Bresciano. "Si trattava di due banche storiche, dalle linee identificative quasi contrapposte. Io, invece, sono sempre stato sulla linea non dico della conciliazione ma del dialogo, della fusione. Il tempo per quel passo era ormai maturo, molte famiglie azioniste dell'una e dell'altra banca erano intrecciate. Un caso emblematico era quello della famiglia Folonari, che aveva avuto il presidente della San Paolo e il vicepresidente del CAB. Io stesso, pur essendo nella San Paolo, ero nipote del Folonari laico". Le trattative finali sono condotte da Gino Trombi, Giovanni Bazoli e Giuseppe Camadini per conto della San Paolo, da Corrado Faissola e Alberto Folonari per il CAB "La fusione riuscì perfettamente – sottolinea oggi Bazoli – fu un grande risultato e dotammo Brescia di una banca di grandi qualità".

Sempre nel 1999 Bazoli conduce in porto un'altra grande fusione, stavolta sullo scacchiere nazionale: Banca Intesa acquisisce il controllo della Banca Commerciale Italiana dando vita al più grande gruppo bancario nazionale, uno dei primi dodici dell'area euro, forte di 4365 sportelli (di cui 724 in 40 paesi all'estero) e 73 500 dipendenti.

Sette anni dopo avviene l'ultima, grande operazione di fusione con la terza banca italiana, l'Istituto San Paolo IMI. Nasce un gruppo di primo piano a livello europeo per importanza e solidità, con un attivo pari a 600 miliardi, 7 mila sportelli e 100 mila dipendenti.

Bazoli, che pure è stato protagonista della nascita del più grande istituto di credito italiano, rifiuta la patente di teorico del gigantismo bancario: "Credo – commenta oggi – che ci sia spazio per dimensioni ampie, trovando sempre la dimensione ottimale, ma anche per banche locali. Certamente io mi sono molto impegnato, d'accordo con le autorità, per creare banche più grandi perché si voleva competere sul piano internazionale. Poi non nascondo di avere un certo gusto per le cose grandi e che fare, creare cose importanti mi ha sempre affascinato. La dimensione creativa è stata importante nella mia esperienza. Penso che in me agiscano due ascendenze genetiche: quella del papà, un professionista, e quella di mia madre, che veniva da una famiglia di imprenditori e che credo mi abbia trasmesso la capacità imprenditrice, la capacità di rischiare. Di fronte alle scelte, ai rischi, io non mi sono mai spaventato".

Bazoli, che è anche presidente della Fondazione Cini e da presidente emerito di Banca Intesa si occupa fra l'altro delle iniziative culturali dell'istituto di credito, rivendica con orgoglio i risultati raggiunti su questo versante: "Ho conosciuto banche spagnole, francesi, tedesche, ma non c'è istituto di credito europeo che abbia promosso la nascita di apparati museali come ha fatto Banca Intesa, a Milano con le Gallerie d'Italia e il restauro della casa del Manzoni, e poi a Torino, Napoli e Vicenza".

Nonostante gli impegni nazionali Bazoli non ha reciso i legami con la sua città, dove lui e la sua famiglia (la moglie Elena Wührer, i figli Stefano, Francesca e Chiara) hanno mantenuto la residenza. "La decisione di continuare ad abitare a Brescia mi è costata moltissimo, ma mi ha fatto piacere che i miei figli crescessero nella mia città". Qui, peraltro, Bazoli non ha mai smesso alcuni impegni in istituzioni di ispirazione cattolica: dopo aver contribuito con altri all'apertura della sede dell'Università Cattolica del Sacro Cuore, s'è impegnato nel consiglio d'amministrazione dell'editrice La Scuola (di cui suo nonno, Luigi, era stato il primo presidente), ha contribuito - dopo la morte di Papa Montini - alla nascita dell'Istituto Paolo VI e dell'Opera per l'educazione cristiana che ha dato vita all'istituzione culturale oggi ospitata nella moderna sede di Concesio. In questo impegno il giurista, il banchiere e l'uomo di cultura si è sentito ed è stato "fortemente ancorato al mondo bresciano, in particolare al suo mondo professionale e politico, anche grazie e attraverso mio fratello".

Al tempo stesso Bazoli ha interpretato un modo d'essere cattolico molto lombardo, molto bresciano, molto montiniano: "Un cattolicesimo - commenta lui - che da un lato si riconosce pienamente in un Papa come l'attuale, nella linea che va da Paolo VI a Giovanni Paolo II a Francesco, e dall'altro riserva un'attenzione in più ai grandi problemi che pone il tempo moderno e in particolare la scienza". In questo senso Bazoli conferma una convinzione, maturata nel corso di lunghi colloqui con il cardinal Martini, secondo cui "serve oggi alla Chiesa un grande sforzo di pensiero, una grande sintesi, un nuovo San Tommaso". In questo atteggiamento Bazoli riconosce di essere portatore "di uno spirito non dico tormentato, ma sicuramente inquieto". Attitudine - e virtù - non frequente per un protagonista della storia bancaria, economica e civile d'Italia degli ultimi trent'anni.

Massimo Tedeschi

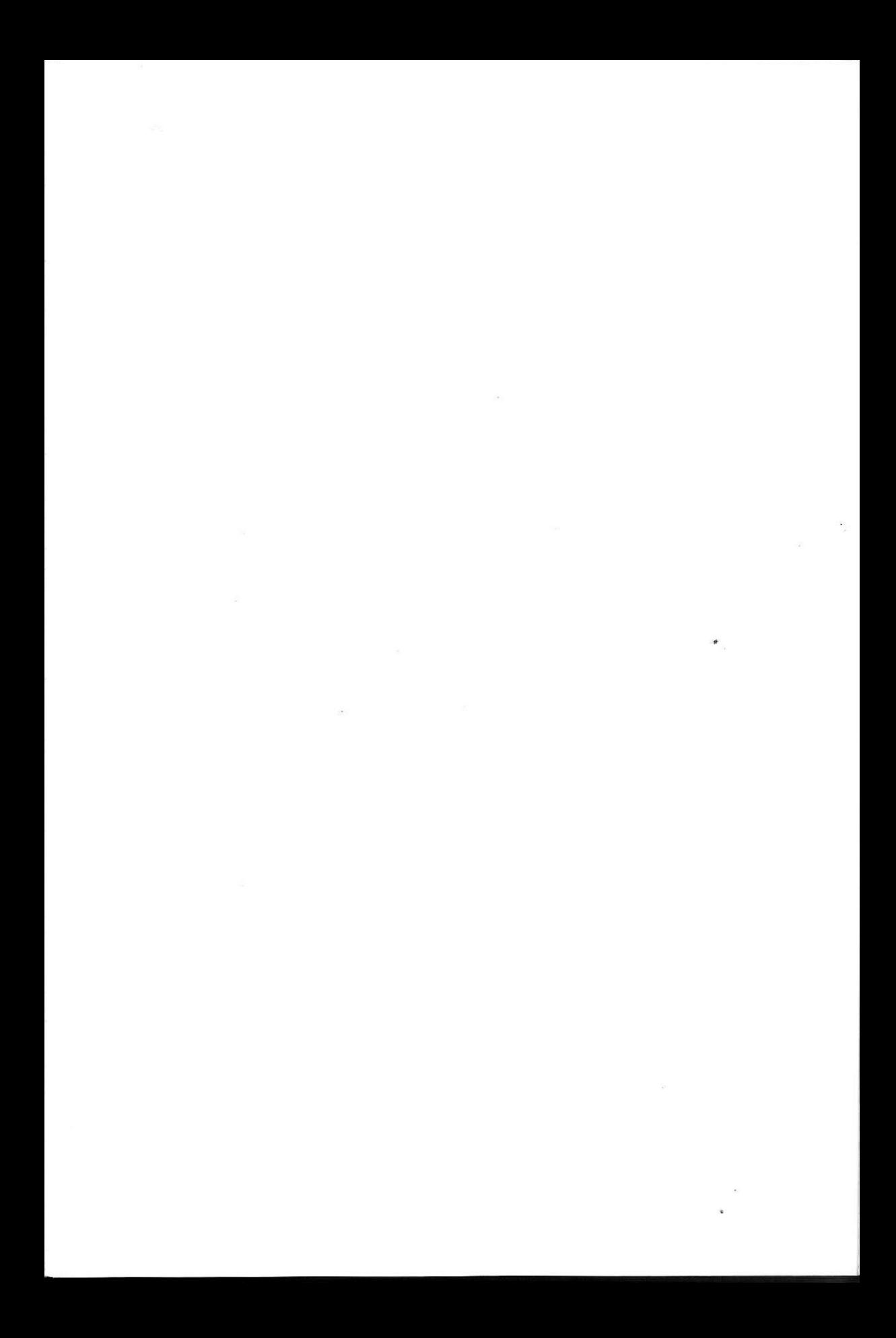

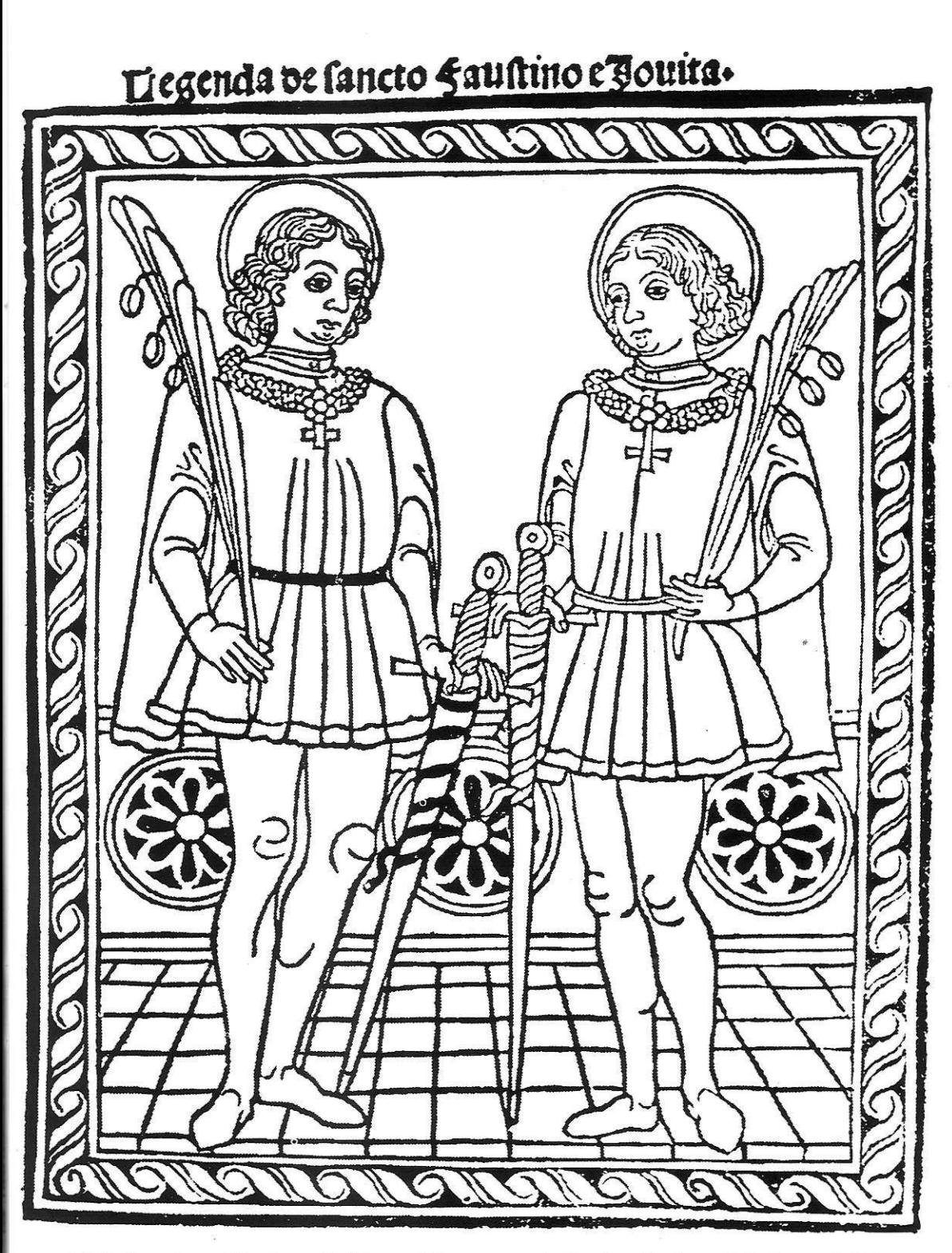

I S.S. Faustino e Giovita nella "Legenda" stampata da Battista Farfengo il 5 giugno 1490.

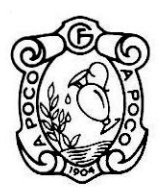

ø

 $\mathcal{L}(\mathcal{L})$